# **DSH**<sup>plus</sup> – MotionSolve – Interface

Dr. Heiko Baum FLUIDON GmbH

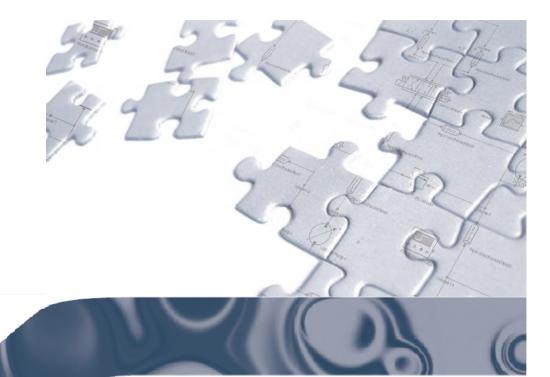

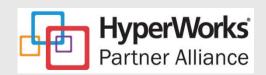

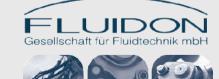

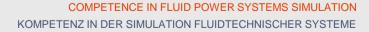

#### Content

- 1 General Preparation of MotionView 10.1
- **DSH**<sup>plus</sup> MotionSolve Co-Simulation Application Example

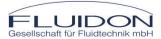

#### Preparation of MotionView 10.1

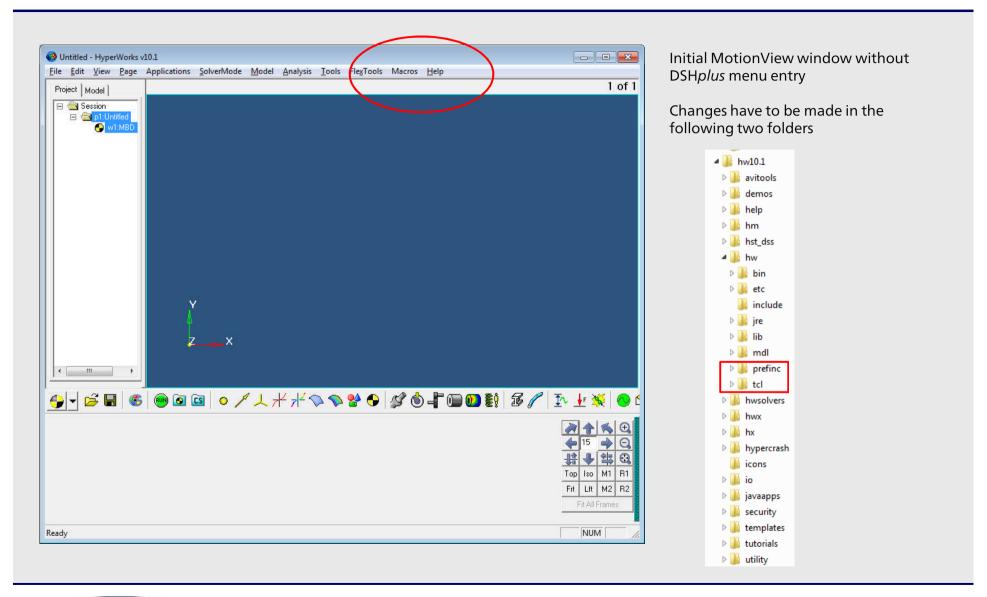

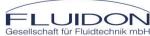

#### Preparation of MotionView 10.1

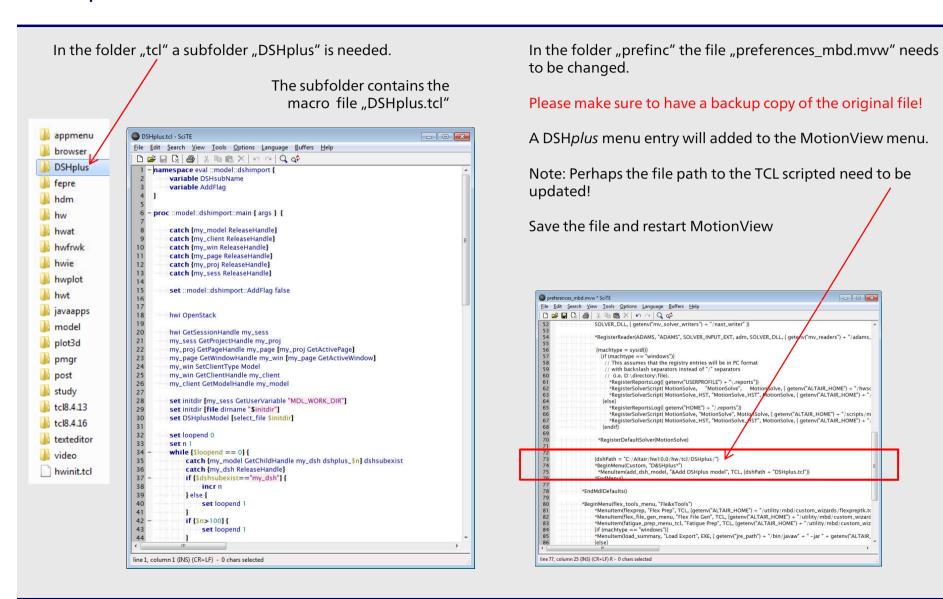

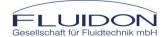

#### Preparation of MotionView 10.1

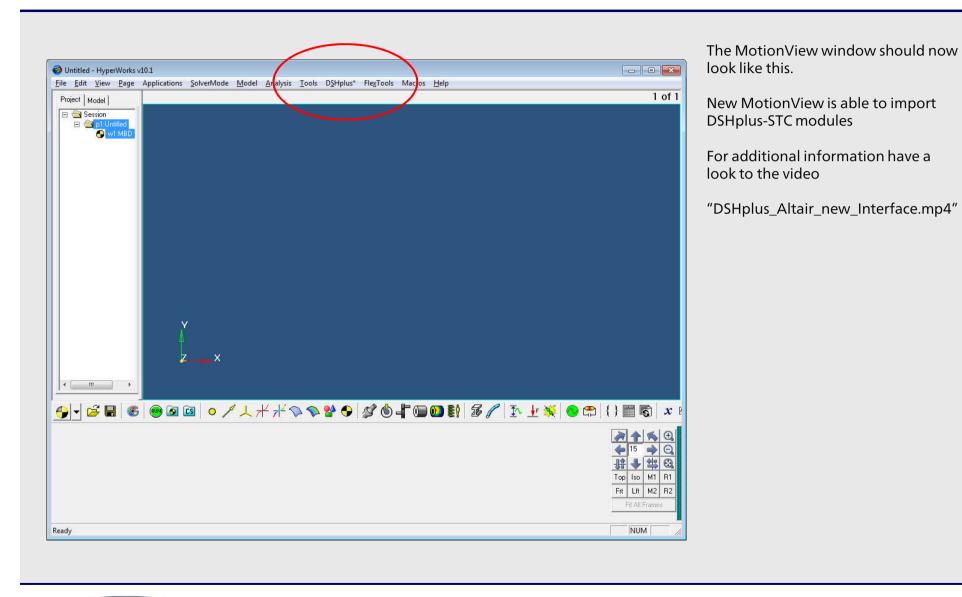

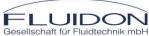

#### Content

- General Preparation of MotionView 10.1
- 2 DSH<sup>plus</sup> MotionSolve Co-Simulation Application Example

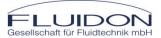

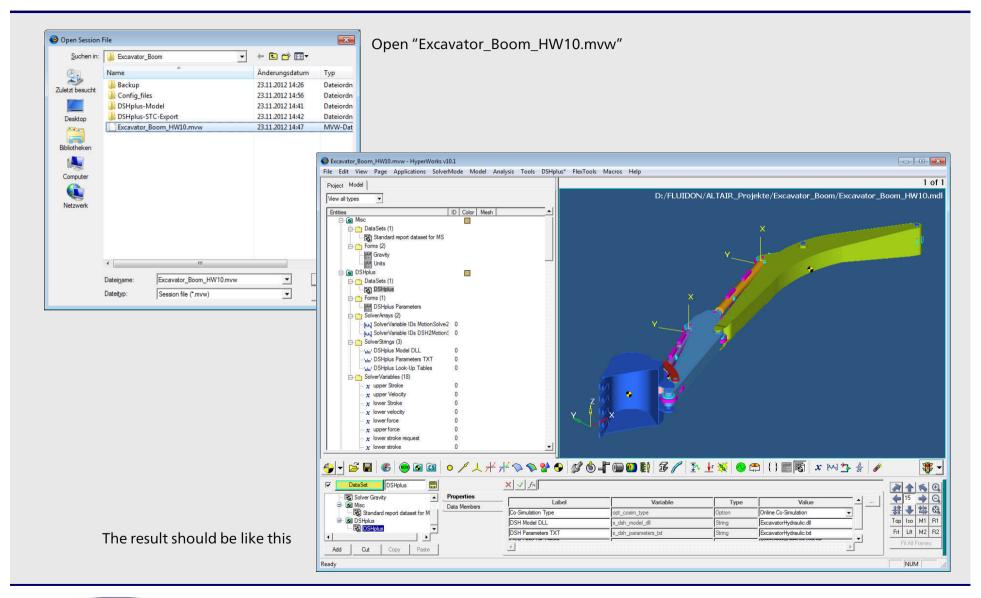

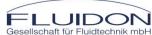

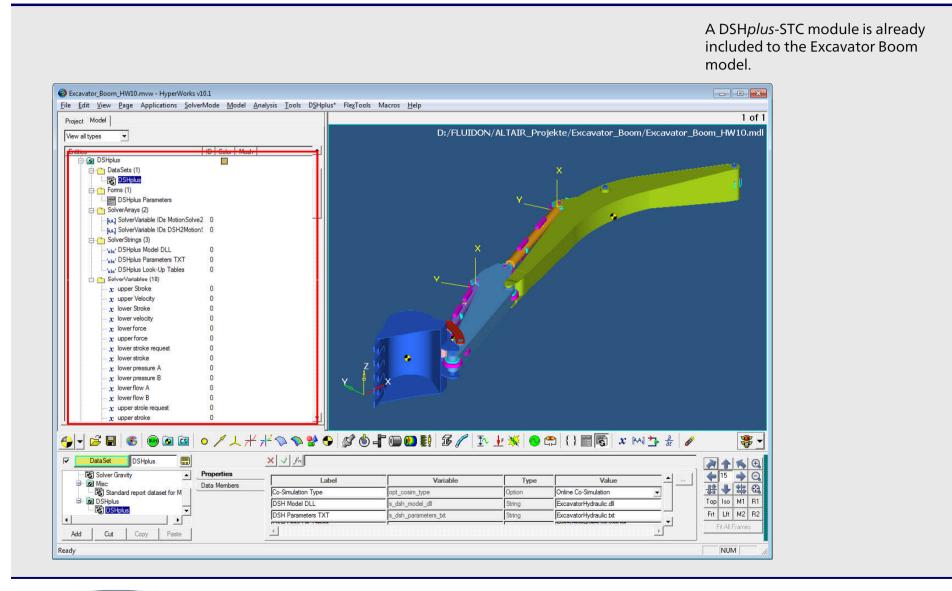

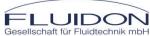

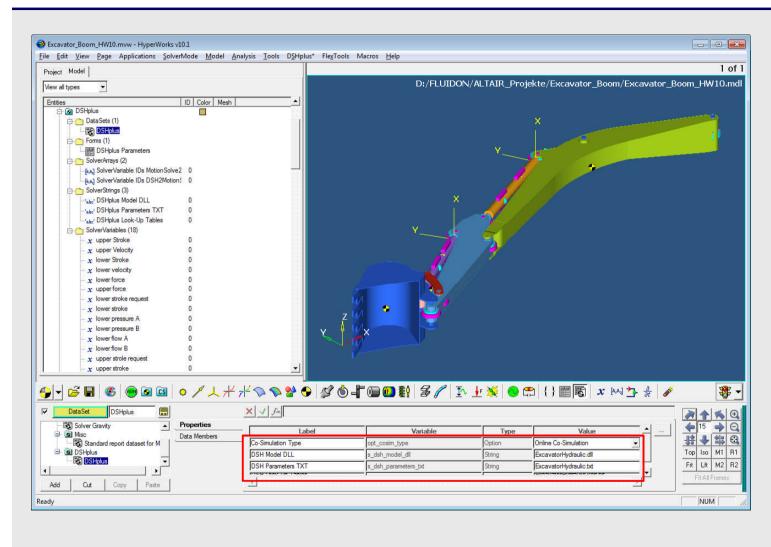

The name of the required DSH*plus*-STC module DLL can be taken from the DSH*plus* Model DLL text string.

If a new DSH*plus*-STC Module is imported by the TCL macro, the model DLL name is automatically taken from the DSH*plus* export.

Because in the demo application the DSH*plus*-STC Module is already included, the DSH*plus*-STC export should have the name "ExcavaterHydraulic".

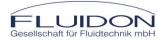

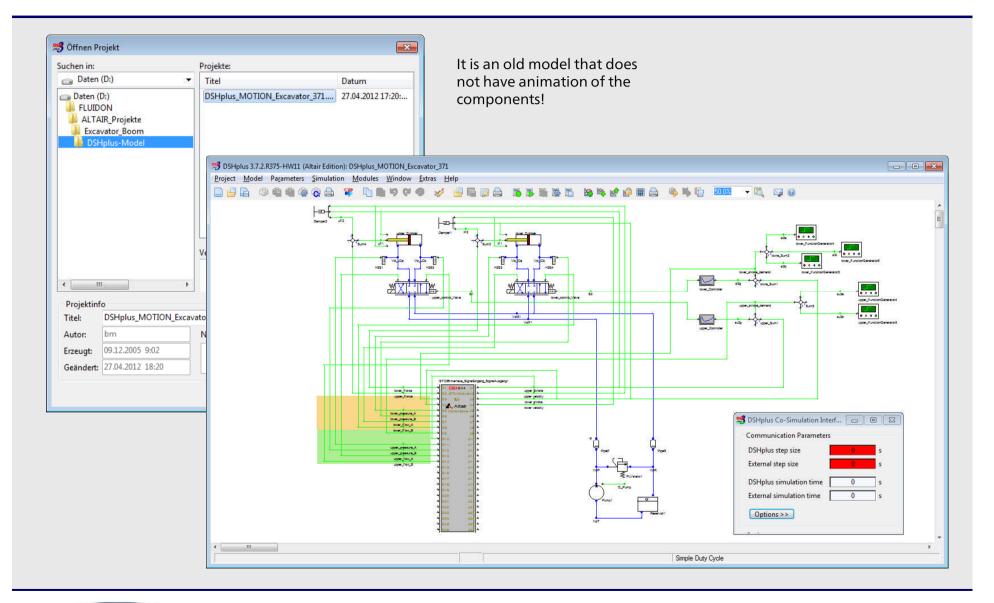

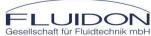

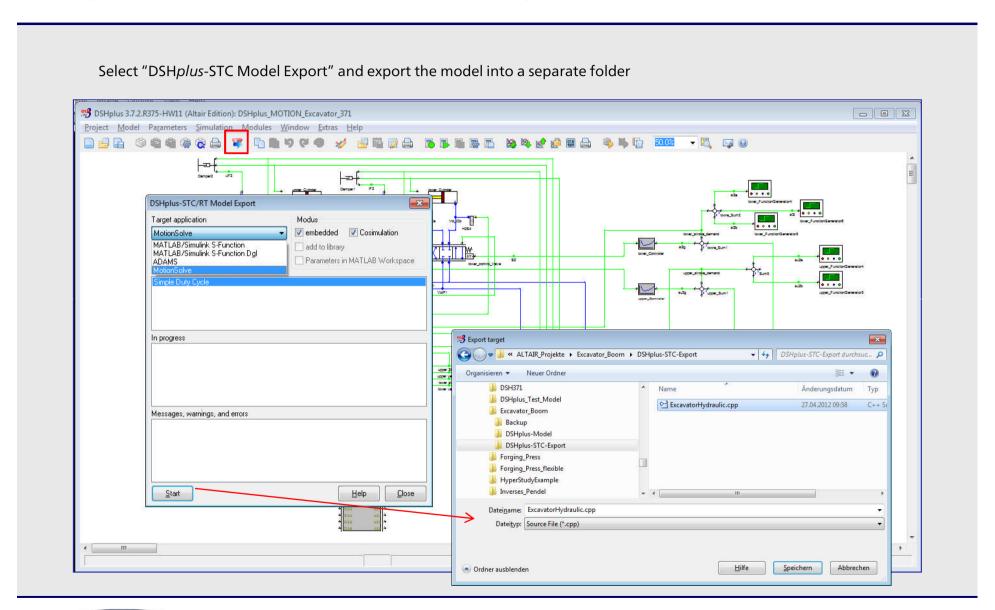

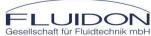

# The high-lighted files are required for the DSHplus-STC Modul

| CosimulationDSHplus.log         | 22.11.2012 22:04 | Textdokument        | 1 KB     |
|---------------------------------|------------------|---------------------|----------|
| ExcavatorHydraulic.cpp          | 23.11.2012 13:21 | C++ Source          | 153 KE   |
| ExcavatorHydraulic,def          | 23.11.2012 13:21 | Export Definition F | 1 KE     |
| ExcavatorHydraulic.dll          | 23,11,2012 13:21 | DLL-Datei           | 137 KE   |
| h ExcavatorHydraulic.h          | 23.11.2012 13:21 | C/C++ Header        | 1 KE     |
| ExcavatorHydraulic.ilc          | 23.11.2012 13:21 | ILC-Datei           | 512 KE   |
| ExcavatorHydraulic.ild          | 23.11.2012 13:21 | ILD-Datei           | 128 KE   |
| ExcavatorHydraulic.ilf          | 23.11.2012 13:21 | ILF-Datei           | 1.344 KE |
| ExcavatorHydraulic.ils          | 23.11.2012 13:21 | ILS-Datei           | 1.984 KE |
| ExcavatorHydraulic.ken          | 12.12.2005 22:52 | KEN-Datei           | 1 KE     |
| ExcavatorHydraulic.ken.txt      | 23.11.2012 13:21 | TXT-Datei           | 1 KE     |
| ExcavatorHydraulic.mdl          | 23,11,2012 13:21 | Simulink model file | 8 KE     |
| ExcavatorHydraulic.tds          | 23.11.2012 13:21 | TDS-Datei           | 640 KE   |
| ExcavatorHydraulic.txt          | 23.11.2012 13:21 | TXT-Datei           | 29 KE    |
| ExcavatorHydraulicInterface.dll | 31.07.2012 14:42 | DLL-Datei           | 479 KE   |
| ExcavatorHydraulicModell.dll    | 23.11.2012 13:21 | DLL-Datei           | 155 KE   |
| ExcavatorHydraulicModell.ilc    | 23.11.2012 13:21 | ILC-Datei           | 512 KE   |
| ExcavatorHydraulicModell.ild    | 23.11.2012 13:21 | ILD-Datei           | 192 KE   |
| ExcavatorHydraulicModell.ilf    | 23.11.2012 13:21 | ILF-Datei           | 1.344 KE |
| ExcavatorHydraulicModell.ils    | 23,11,2012 13:21 | ILS-Datei           | 1.984 KE |
| ExcavatorHydraulicModell.tds    | 23.11.2012 13:21 | TDS-Datei           | 768 KE   |

#### Please not:

Due to a software bug the file extensions of one ASCI-Text files are wrong after the export!

For your own DSH*plus* Module exports you need to change the extension ".txt.ken.txt" into ".ken.txt!

## Copy the files into the folder of your MotionSolve model

| 📗 Backup                        | 22.11.2012 21:13 | Dateiordner         |          |
|---------------------------------|------------------|---------------------|----------|
| ■ DSHplus-Model                 | 23.11.2012 12:38 | Dateiordner         |          |
|                                 | 23,11,2012 13:24 | Dateiordner         |          |
| Support_GB.h3d                  | 11.11.2008 11:16 | Altair HyperView    | 552 KB   |
| 💼 Upperarm.h3d                  | 11.11.2008 11:16 | Altair HyperView    | 1.410 KB |
| ☑ Uppercontrol1.h3d             | 11.11.2008 11:16 | Altair HyperView    | 662 KB   |
| Uppercontrol2.h3d               | 11,11,2008 11:16 | Altair HyperView    | 587 KB   |
| lowercontrol1.h3d               | 11,11,2008 11:17 | Altair HyperView    | 606 KB   |
| in lowercontrol2.h3d            | 11,11,2008 11:17 | Altair HyperView    | 569 KB   |
| arm_control_coupler.h3d         | 11.11.2008 11:17 | Altair HyperView    | 569 KB   |
| control_bucket_coupler.h3d      | 11.11.2008 11:17 | Altair HyperView    | 591 KB   |
| ■ bucket.h3d                    | 11.11.2008 11:17 | Altair HyperView    | 911 KB   |
| in lowerarm.h3d                 | 11.11.2008 11:17 | Altair HyperView    | 941 KB   |
| Excavator_Boom.mdl              | 27.04.2012 18:21 | Simulink model file | 24 KB    |
| ExcavatorHydraulic.dll          | 23,11,2012 13:21 | DLL-Datei           | 137 KB   |
| ExcavatorHydraulic.ken.txt      | 23,11,2012 13:21 | TXT-Datei           | 1 KB     |
| ExcavatorHydraulic.txt          | 23.11.2012 13:21 | TXT-Datei           | 29 KB    |
| ExcavatorHydraulicInterface.dll | 31.07.2012 14:42 | DLL-Datei           | 479 KB   |
| ExcavatorHydraulicModell.dll    | 23.11.2012 13:21 | DLL-Datei           | 155 KB   |

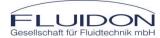

#### Sample Co-Simulation

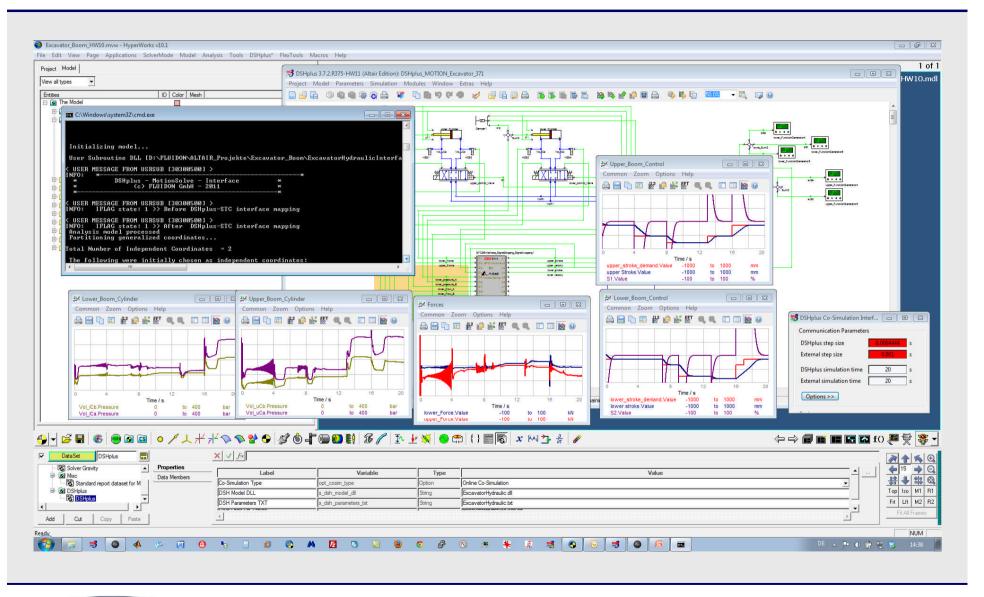

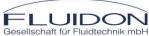